## *Opciones de instalación*

A continuación, se indican varios elementos que están disponibles en el DVD (en Windows, las opciones aparecen en el menú de reproducción automática). Según el sistema operativo y la versión de IBM® SPSS® Statistics, es posible que algunas opciones no estén disponibles. Utilice este documento para determinar lo que necesita instalar y dónde encontrará las instrucciones de instalación adecuadas en el DVD en la carpeta */Documentation/<language>/InstallationDocuments*.

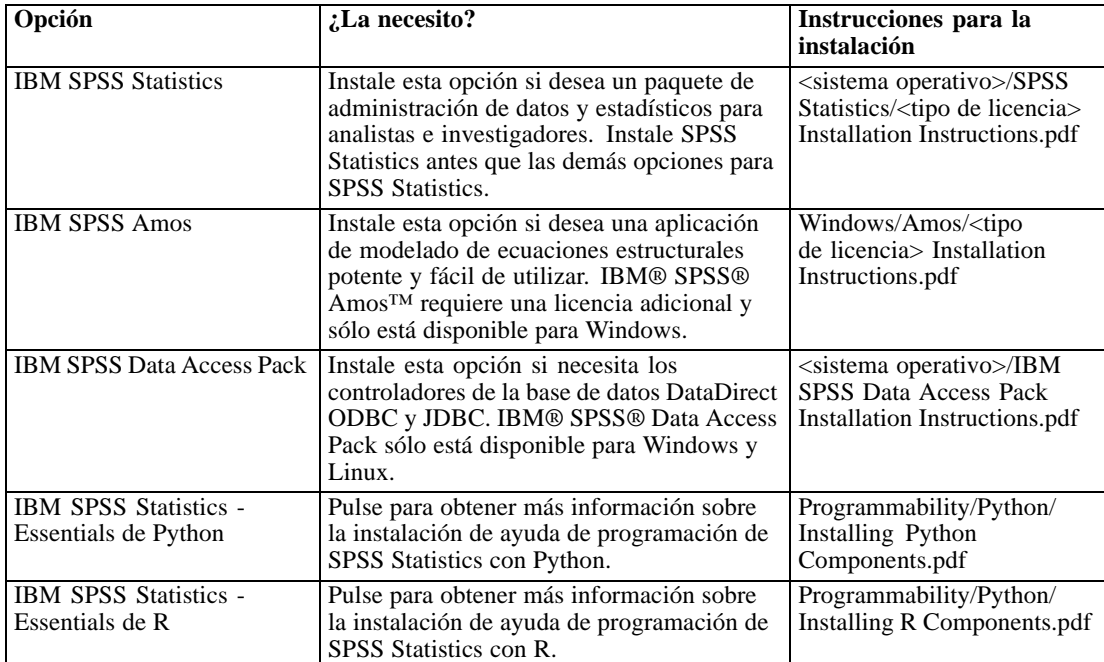